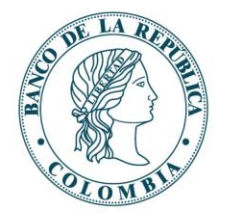

Depósito Central<br>de Valores - DCV

# Dirección General de Tecnología

Documento Ténico Para Conectividad de Entidades A Través de Mensajería.

Versión 1.5 2022-12-01

01 de diciembre de 2022

# **CONTENIDO**

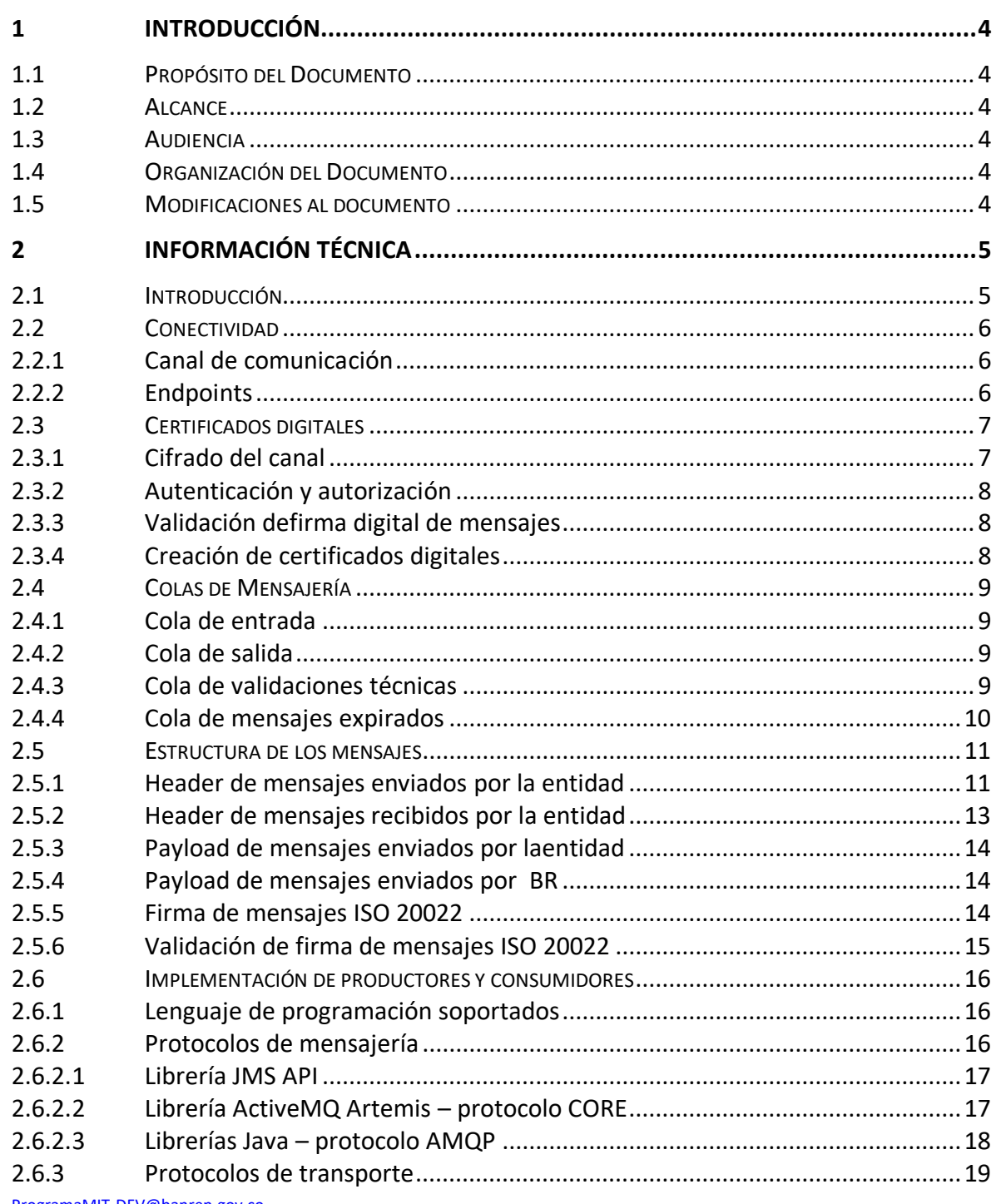

ProgramaMIT-DFV@banrep.gov.co www.banrep.gov.co

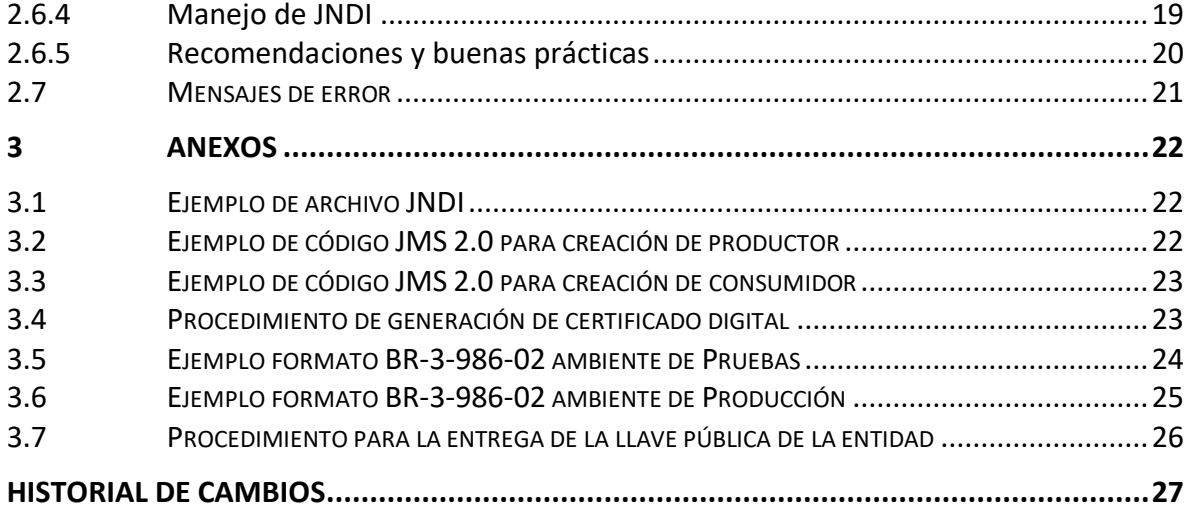

# <span id="page-3-0"></span>**1 INTRODUCCIÓN**

#### <span id="page-3-1"></span>**1.1 PROPÓSITO DEL DOCUMENTO**

Presentar la información técnica que deben conocer las entidades/aplicaciones que interactúan con el nuevo sistema de información del Depósito Central de Valores (DCV) del Banco de la República (BR) a través del middleware basado en mensajería.

#### <span id="page-3-2"></span>**1.2 ALCANCE**

Este documento define los aspectos principales que son necesarios para realizar la implementación de clientes, esto es, productores y consumidores de mensajería exclusivamente dentro del proyecto MIT-DCV.

Este documento está sujeto a modificaciones que se puedan dar durante el desarrollo del proyecto MIT-DCV del BR. Estas modificaciones incluyen ajustes a la información relacionada y/o apartados adicionales que el BR considere necesarios.

#### <span id="page-3-3"></span>**1.3 AUDIENCIA**

Este documento está dirigido al equipo del proyecto MIT-DCV, al Grupo de Ingeniería del proyecto, área usuaria del Departamento de Fiduciaria y Valores, a la Dirección General de Tecnología y las entidades que se integrarán al nuevo sistema de información del Depósito Central de Valores – DCV a través del middleware de mensajería.

#### <span id="page-3-4"></span>**1.4 ORGANIZACIÓN DEL DOCUMENTO**

El capítulo 2 presenta la información técnica necesaria para direccionar las implementaciones de productores y consumidores de mensajería. El capítulo 3 presenta anexos de información complementaria. Finalmente, se encuentra el historial de cambios del documento.

#### <span id="page-3-5"></span>**1.5 MODIFICACIONES AL DOCUMENTO**

Este documento está en permanente actualización a partir del segundo semestre del 2020. Algunos apartados serán complementados o modificados de acuerdo con las circunstancias y definiciones técnicas realizadas por el BR. Los ajustes realizados serán informados oportunamente a todos los interesados.

# <span id="page-4-0"></span>**2 INFORMACIÓN TÉCNICA**

#### <span id="page-4-1"></span>**2.1 INTRODUCCIÓN**

Dentro del programa de proyectos de la Modernización Tecnológica del Departamento de Fiduciaria y Valores (MIT-DFV) del BR, se ha definido que la interoperabilidad entre las entidades y el BR para el caso del Depósito Central de Valores - DCV, se realice a través de mensajería. Para ello, el Banco provee una infraestructura de middleware orientada a mensajería. La [Figura 1](#page-4-2) presenta a nivel general el mecanismo que ha dispuesto el BR para intercambiar mensajería entre el DCV y las entidades.

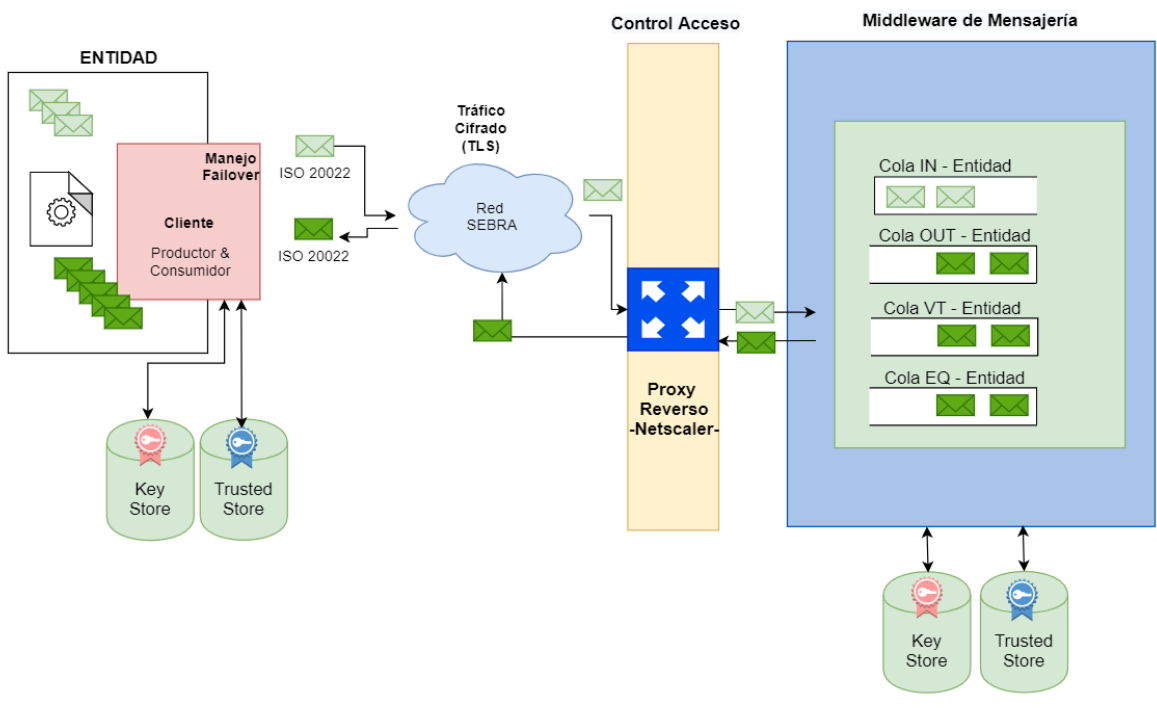

**Figura 1- Modelo de Interoperabilidad para el Nuevo DCV**

<span id="page-4-2"></span>La información técnica que se encuentra a continuación está organizada en los siguientes frentes principales:

- **Conectividad**: Información necesaria para lograr la conexión desde los componentes de software de las entidades hasta la infraestructura de mensajería del BR.
- **Certificados digitales**: Información relacionada con la gestión de certificados digitales requeridos para soportar la interoperabilidad entre las entidades y el BR.
- **Colas de mensajería**: Descripción de los objetos a través de los cuales se intercambiarán mensajes ISO 20022 entre las entidades y el BR.
- **Estructura de los mensajes<sup>1</sup>**: Descripción técnica del formato de los mensajes que serán intercambiados entre las entidades y el BR.
- **Implementación de productores y consumidores**: Descripción de aspectos técnicos a ser tenidos en cuenta en las implementaciones de productores y consumidores de mensajes que deben realizar las entidades.
- **Mensajes de error:** Listado de mensajes de error generados por la infraestructura de mensajería del BR.

#### <span id="page-5-0"></span>**2.2 CONECTIVIDAD**

## <span id="page-5-1"></span>*2.2.1 Canal de comunicación*

Las entidades se conectarán a través del canal dedicado con el que actualmente interactúan con el BR (Red SEBRA).

## <span id="page-5-2"></span>*2.2.2 Endpoints*

La dirección y puerto por el cual se realizará la conectividad es la siguiente:

[ProgramaMIT-DFV@banrep.gov.co](mailto:ProgramaMIT-DFV@banrep.gov.co) <sup>1</sup> El concepto **mensaje** se refiere al artefacto técnico para interactuar a través del middleware de mensajería. Este artefacto está compuesto de un header (encabezado) y un payload (detalle). El concepto **mensaje ISO 20022** se refiere a un estándar para intercambio electrónico de datos entre instituciones financieras.

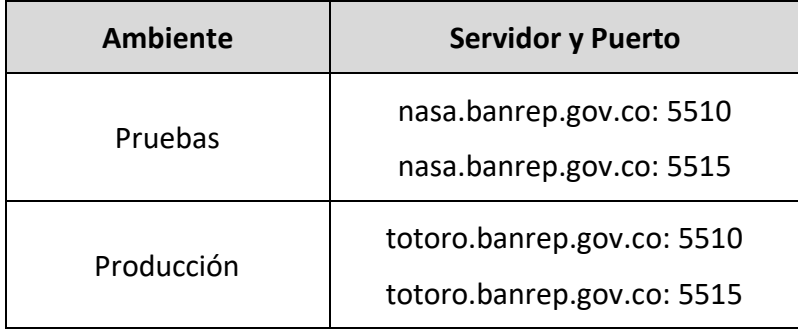

**Nota**: Debido al cambio de direccionamiento que hace el BR para las entidades que utilizan la red SEBRA, las direcciones IP de los servidores nasa y totoro son 192.168.61.24 y 192.168.61.23 respectivamente. Las entidades pueden configurar la funcionalidad del archivo hosts para registrar la correspondencia entre los servidores nasa y totoro y las direcciones IP relacionadas anteriormente.

#### <span id="page-6-0"></span>**2.3 CERTIFICADOS DIGITALES**

El BR, a través de su plataforma PKI provee, por demanda, los certificados digitales para las entidades. El proceso de generación de certificados se realiza desde la plataforma tecnológica de la entidad. Los apartados [2.3.4](#page-7-2) y [3.4](#page-22-1) de este documento, describen el proceso para la generación del certificado en mención.

El cifrado de canal, la autenticación y autorización y la validación de firma digital de mensajes entre la entidad y el BR se realizará a través de certificados digitales.

## <span id="page-6-1"></span>*2.3.1 Cifrado del canal*

La conexión entre la entidad y el BR se realiza por el canal dedicado. Para efectos de mensajería, se cifra el canal mediante mutual SSL/TLS. Para lograr este cifrado, se requiere intercambio de llaves públicas entre el BR y la entidad:

- o El BR enviará a la entidad la llave pública de la infraestructura de mensajería para que sea configurada en su llavero de confianza.
- o La entidad enviará al BR la llave pública de su certificado digital para que sea configurada en el llavero de confianza de la infraestructura de mensajería del BR.

#### <span id="page-7-0"></span>*2.3.2 Autenticación y autorización*

La autenticación y autorización de la entidad ante la infraestructura de mensajería del BR se realiza a través de la validación del certificado digital de la entidad.

## <span id="page-7-1"></span>*2.3.3 Validación defirma digital de mensajes*

Para efectos de validación de firma digital se debe tener en cuenta lo siguiente:

- $\circ$  La entidad firma los mensajes que envía al BR. El BR a su vez, valida esta firma usando la llave pública del certificado de la entidad.
- $\circ$  El BR firma los mensajes que envía a la entidad. El BR enviará a la entidad una llave pública adicional del sistema DCV para la validación de la firma en caso que la entidad decida implementar esta funcionalidad.
- $\circ$  Las secciones [2.5.5](#page-13-2) y [2.5.6](#page-14-0) de este documento describen el detalle de este procedimiento.

## <span id="page-7-2"></span>*2.3.4 Creación de certificados digitales*

Los certificados digitales son emitidos por la Entidad de Certificación Digital Cerrada CA BANREP. El certificado digital para mensajería que debe generar la entidad es exclusivo para este propósito. La documentación para la creación y recuperación de los certificados se encuentra disponible en:

- Instructivo Novedades SEBRA PKI GTA <https://www.banrep.gov.co/sites/default/files/paginas/Instructivo%20Novedades%20SEBRA-PKI-GTA.pdf>
- Forma BR-3-986-02 <https://www.banrep.gov.co/sites/default/files/BR-3-986-2.xlsx>
- Manual para la Gestión de Instrumentos de Firma Electrónica DSI-GI-128 <https://www.banrep.gov.co/sites/default/files/dsi-gi-128.pdf>

#### <span id="page-8-0"></span>**2.4 COLAS DE MENSAJERÍA**

#### <span id="page-8-1"></span>*2.4.1 Cola de entrada*

La entidad tendrá asignada una cola de entrada a la cual enviará todos los mensajes que deben ser procesados por el DCV. El nombre de la cola es el siguiente:

### **CODIGO\_BIC + IN**

Ejemplo:

### **ABNABRSPIN**

#### <span id="page-8-2"></span>*2.4.2 Cola de salida*

La entidad tendrá asignada una cola de salida de la cual consumirá todos los mensajes que han sido generados por el DCV para esa entidad en particular. El nombre de la cola es el siguiente:

#### **CODIGO\_BIC + OUT**

Ejemplo:

#### **ABNABRSPOUT**

Los mensajes que genera el BR y que entrega en la cola de salida de cada entidad, permanecerán 120 horas en dicha cola. Si no son consumidos por la entidad después de esta ventana de tiempo, se eliminarán automáticamente de la cola de salida y se moverán copiados a la cola de mensajes expirados.

#### <span id="page-8-3"></span>*2.4.3 Cola de validaciones técnicas*

Cada entidad cuenta con una cola de validaciones técnicas. El nombre de la cola es el siguiente:

# **CODIGO\_BIC + VT**

Ejemplo:

# **ABNABRSPVT**

Los mensajes que llegan a esta cola son aquellos que la entidad ha enviado a su cola de entrada pero que no han cumplido uno o más de los requisitos técnicos solicitados por el BR. Los mensajes que se encuentran en esta cola desaparecen de la cola de entrada, no llegan al DCV y por lo tanto no se procesan. La capa de mensajería del BR valida los requisitos técnicos a través del siguiente filtro:

- Indicador de persistencia: El mensaje debe ser persistente.
- Vigencia del mensaje en la cola: Los mensajes no deben tener fecha de expiración.
- Prioridad del mensaje: La prioridad de los mensajes debe ser igual a 4.
- Estampado de tiempo del mensaje: El cliente debe permitir que el mensaje se cree en el middleware de mensajería del BR con la fecha y hora del sistema.
- Tamaño del mensaje: Los mensajes no deben superar 50kB al sumar el header y el payload.

Los cuatro primeros atributos son parte del header del mensaje se explican con mayor detalle en la sección **¡Error! No se encuentra el origen de la referencia.** de este documento.

Los mensajes de esta cola deben ser consumidos por la entidad para conocer la causa del rechazo por parte del middleware del BR. Así mismo, el BR determinará si aplica un procedimiento operativo de eliminación de mensajes que se encuentren en esta cola, dependiendo del número y vigencia de los mismos.

## <span id="page-9-0"></span>*2.4.4 Cola de mensajes expirados*

Cada entidad cuenta con una cola de mensajes expirados. El nombre de la cola es el siguiente:

# **CODIGO\_BIC + EQ**

Ejemplo:

# **ABNABRSPEQ**

En esta cola permanecerán los mensajes que fueron movidos desde la cola salida y/o la cola de validaciones técnicas de la entidad hasta el día viernes de cada semana a las 7:00 PM. En ese momento el Banco purgará la cola de mensajes expirados y no será posible recuperar el(los) mensaje(s) a través del middleware de mensajería.

#### <span id="page-10-0"></span>**2.5 ESTRUCTURA DE LOS MENSAJES**

La estructura de los mensajes se presenta en la [Figura 2.](#page-10-2) Los apartados siguientes explican el contenido de los mensajes tanto de entrada como de salida a nivel de header (encabezado) y payload (detalle).

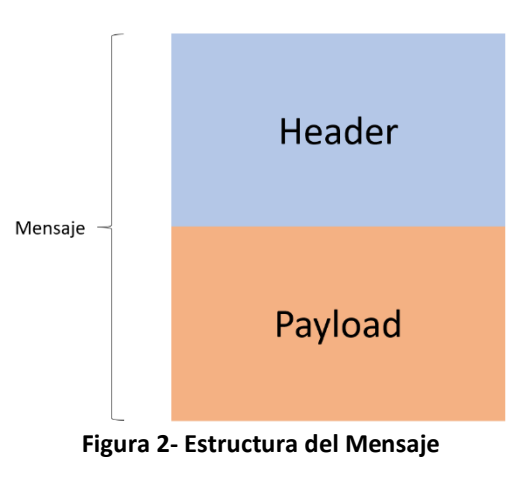

#### <span id="page-10-2"></span><span id="page-10-1"></span>*2.5.1 Header de mensajes enviados por la entidad*

El encabezado (header) del mensaje que envía la entidad al BR debe contener los siguientes campos y valores:

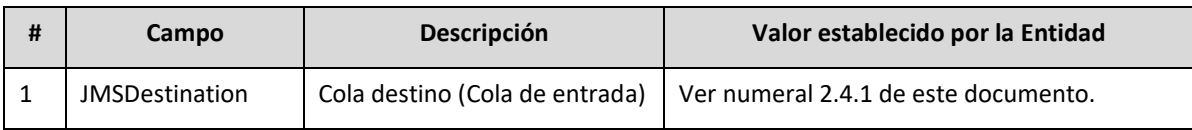

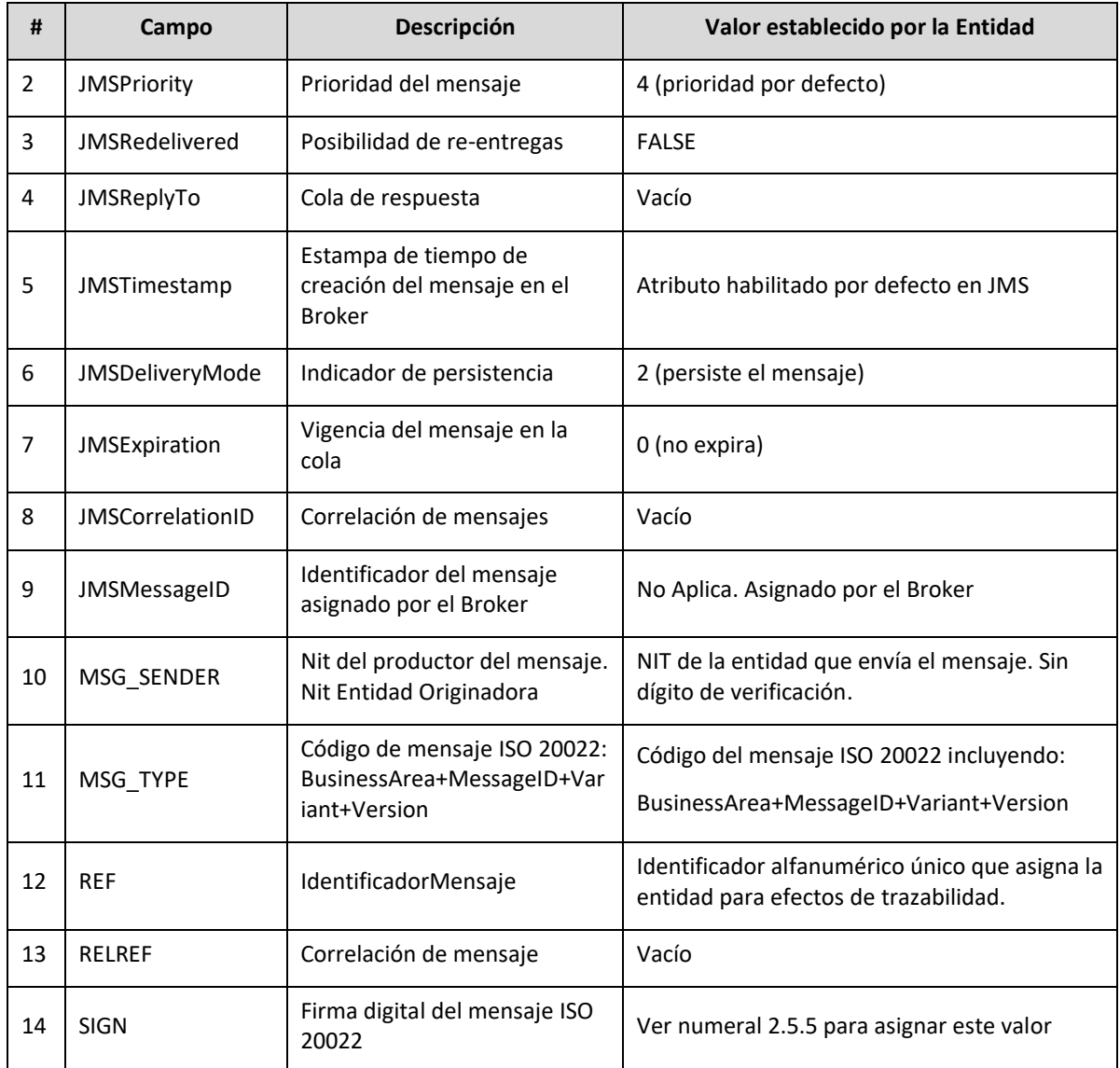

**Nota 1**: La especificación JMS contiene campos de encabezados adicionales los cuales no serán tenidos en cuenta por la infraestructura tecnológica del BR.

**Nota 2**: Se deben respetar los valores requeridos por el BR por cuanto el sistema de mensajería ejecuta filtros de completitud y correctitud de los valores definidos en el header del mensaje.

**Nota 3**: Todos los campos del encabezado, incluyendo el campo "SIGN" (Firma digital del mensaje ISO 20022) deben cumplir con el formato de codificación caracteres UTF-8.

# <span id="page-12-0"></span>*2.5.2 Header de mensajes recibidos por la entidad*

El encabezado (header) del mensaje que envía el BR a las entidades tiene los siguientes campos y valores:

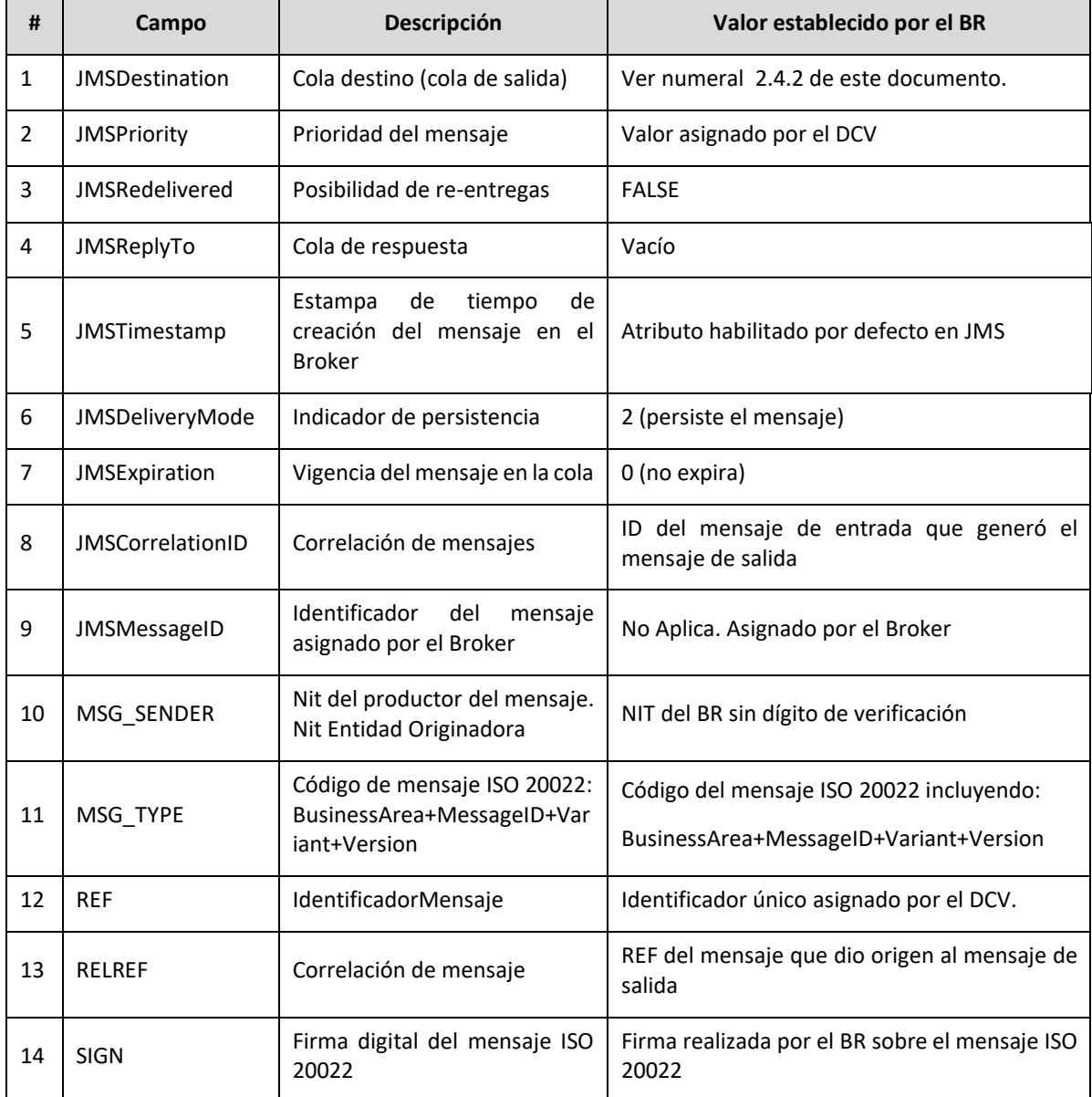

**Nota 1**: La especificación JMS contiene campos de encabezados adicionales los cuales no serán tenidos en cuenta por la infraestructura tecnológica del BR.

**Nota 2**: Todos los campos del encabezado, incluyendo el campo "SIGN" (Firma digital del mensaje ISO 20022) deben cumplir con el formato de codificación caracteres UTF-8.

### <span id="page-13-0"></span>*2.5.3 Payload de mensajes enviados por laentidad*

Consideraciones a tener en cuenta sobre el payload del mensaje:

- La entidad deberá enviar en el payload, el mensaje ISO 20022 de acuerdo con la especificación de mensajes de negocio que entregará el BR.
- El payload debe ser en todos los casos un mensaje ISO 20022 en formato XML.
- El mensaje JMS (Header + Payload) no podrá tener un tamaño mayor a 50kB.
- El payload del mensaje ISO 20022 debe cumplir con el formato de codificación caracteres UTF-8.

## <span id="page-13-1"></span>*2.5.4 Payload de mensajes enviados por BR*

El BR enviará en el payload, el mensaje ISO 20022 de acuerdo con la especificación de mensajes de negocio que entregará el BR. El payload es en todos los casos un mensaje ISO 20022 en formato XML.

## <span id="page-13-2"></span>*2.5.5 Firma de mensajes ISO 20022*

Los mensajes incluyen en el encabezado un campo/propiedad de firma. Esta firma corresponde a la firma digital del mensaje ISO 20022.

El DCV estará en la capacidad de realizar la validación de la firma recibida en cada uno de los mensajes, como también la generación e inclusión de la misma, en los mensajes que sean generados por el DCV hacia las entidades.

La firma de mensajes con certificados digitales garantiza los principios básicos de seguridad de integridad y no repudio. Los certificados digitales para firma de esta

mensajería serán provistos, por demanda, por la infraestructura PKI del BR. En este sentido, la firma de mensajes producidos por las Entidades es de carácter obligatorio.

Información adicional relacionada con este asunto:

- El algoritmo que debe utilizar la entidad para la firma digital de los mensajes es SHA256withRSA.
- La librería de código abierto java.security debe ser utilizada para la generación y validación de firmas
- La firma debe ser almacenada en el campo SIGN del header del mensaje. Esto aplica tanto para los mensajes enviados por la entidad como para los enviados por el BR.

A continuación se muestra un ejemplo de una implementación para realizar la firma de mensajes:

```
public static byte[] generateSimpleSignature(byte[] data, String alias, boolean encode) {
    try {
     KeyStore keystore = findKeystore();
      String signingAlgorithm = "SHA256withRSA";
      Signature sign = Signature.getInstance(signingAlgorithm);
      PrivateKey privateKey = (PrivateKey) keystore.getKey("firma",
                                                             "KeystorePassword".toCharArray());
      sign.initSign(privateKey);
      sign.update(data);
      byte[] rez = sign.sign();
      return encode ? Base64.getEncoder().encode(rez) : rez;
       } catch (Exception e) {
        log.error("Failed to generate simple signature ", e);
 }
         return null;
 }
```
**Nota 1**: Información detallada sobre la librería java.security se encuentra en el siguiente enlace:<https://docs.oracle.com/javase/8/docs/api/java/security/Signature.html>

#### <span id="page-14-0"></span>*2.5.6 Validación de firma de mensajes ISO 20022*

Las Entidades podrán validar los mensajes de respuesta producidos por el DCV toda vez que esta mensajería será generada con firma en sus encabezados. El BR enviará su llave pública a las entidades para que estas puedan realizar la respectiva validación (la cual se entiende discrecional por parte de la Entidad).

A continuación, se muestra un ejemplo de una implementación para realizar la verificación de firma de los mensajes.

```
public static boolean validateSimpleSignature(byte[] data, byte[] signature, String
                                             alias, boolean encoded) {
        try {
            KeyStore keystore = findKeystore();
           byte[] toVerify = signature;
            String signingAlgorithm = "SHA256withRSA";
            Signature sign = Signature.getInstance(signingAlgorithm);
 /*
              extra error check to catch library call exceptions
            */
            java.security.cert.Certificate cert = keystore.getCertificate("firma");
            if (cert == null) {
               log.error("Failed to validate simple signature, no certificate found in
                       server keystore for alias " + alias);
               return false;
 }
           sign.initVerify(keystore.getCertificate("firma"));
            sign.update(data);
            if (encoded) {
                toVerify = Base64.getDecoder().decode(toVerify);
 }
          return sign.verify(toVerify);
        } catch (Exception e) {
            log.error("Failed to validate simple signature ", e);
 }
        return false;
 }
```
#### <span id="page-15-1"></span><span id="page-15-0"></span>**2.6 IMPLEMENTACIÓN DE PRODUCTORES Y CONSUMIDORES**

#### *2.6.1 Lenguaje de programación soportados*

El lenguaje de programación en el cual se debe realizar la implementación del productor y consumidor de mensajes es JAVA utilizando Java 1.8 o superior.

#### <span id="page-15-2"></span>*2.6.2 Protocolos de mensajería*

Los protocolos de mensajería que pueden ser utilizados son:

- API JMS 2.0 (CORE)
- AMQP 1.0 sobre JMS 2.0

A continuación, se describen las librerías que deben ser utilizadas para la implementación de los clientes productores y consumidores de mensajes.

#### <span id="page-16-0"></span>*2.6.2.1 Librería JMS API*

Librería JAVA que debe ser utilizada en todos los casos. Esta librería se utiliza para crear la conexión con un sistema de mensajería tipo JMS. Puede ser descargada de [https://mvnrepository.com/artifact/javax.jms/javax.jms-api.](https://mvnrepository.com/artifact/javax.jms/javax.jms-api) En este repositorio se encuentra la librería y/o la configuración del proyecto Maven en caso que la entidad utilice esta herramienta de construcción de proyectos Java. La [Figura 3](#page-16-2) presenta una imagen del repositorio donde se encuentra la librería. El BR recomienda utilizar la versión 2.0.1 o superior.

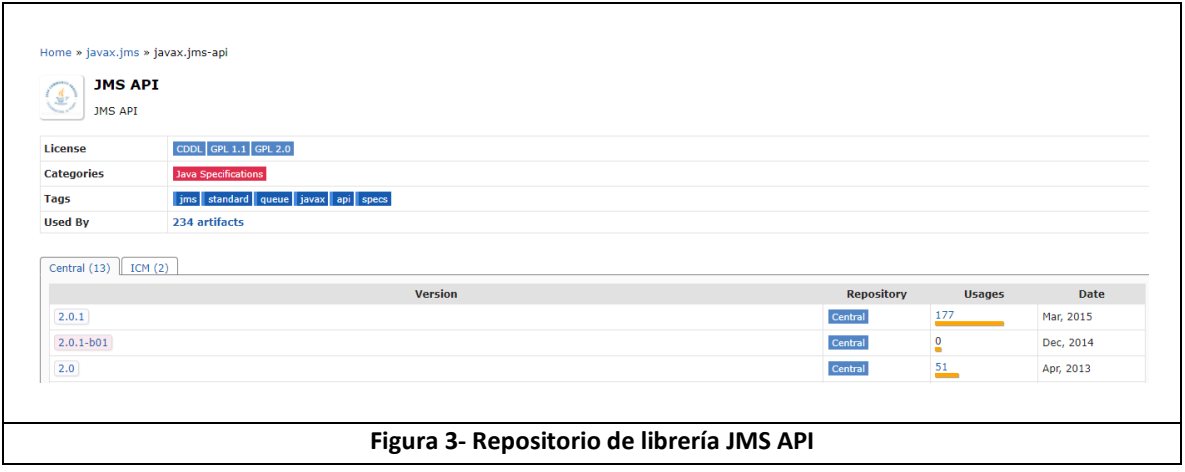

## <span id="page-16-2"></span><span id="page-16-1"></span>*2.6.2.2 Librería ActiveMQ Artemis – protocolo CORE*

La librería JAVA que debe ser utilizada para realizar la implementación de los clientes JMS 2.0, productores y consumidores que hacen uso del protocolo CORE puede ser descargada de [https://mvnrepository.com/artifact/org.apache.activemq/artemis-jms-client-all.](https://mvnrepository.com/artifact/org.apache.activemq/artemis-jms-client-all) En este repositorio se encuentra la librería y/o la configuración del proyecto Maven en caso que la entidad utilice esta herramienta de construcción de proyectos Java. La [Figura 4](#page-17-1) presenta una imagen del repositorio donde se encuentra la librería. El BR recomienda que la versión utilizada por la entidad sea igual o superior a la 2.13.0.

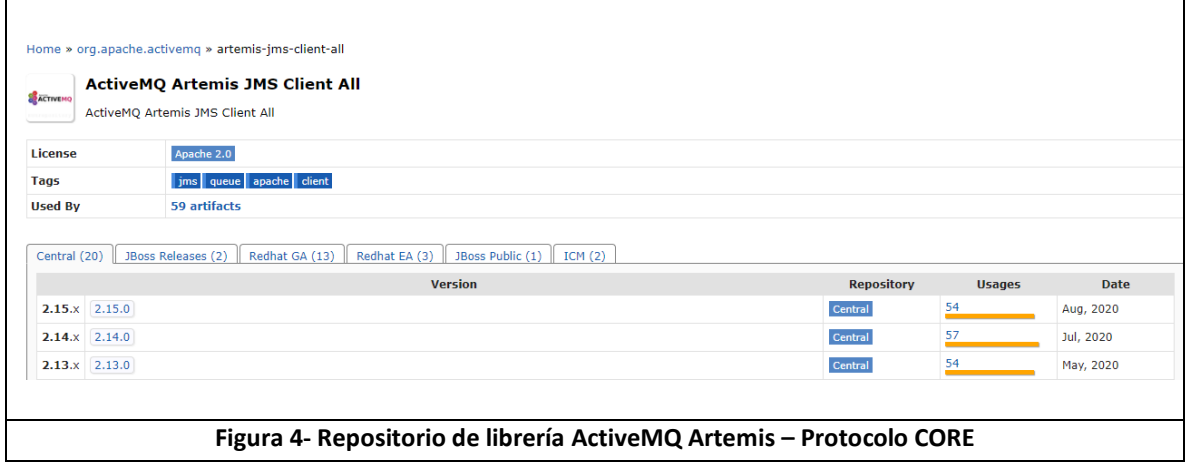

#### <span id="page-17-1"></span><span id="page-17-0"></span>*2.6.2.3 Librerías Java – protocolo AMQP*

La librería JAVA que debe ser utilizada para realizar la implementación de los clientes JMS 2.0, productores y consumidores que hacen uso del protocolo AMQP puede ser descargada de [https://mvnrepository.com/artifact/org.apache.qpid/qpid-jms-client.](https://mvnrepository.com/artifact/org.apache.qpid/qpid-jms-client) En este repositorio se encuentra la librería y/o la configuración del proyecto Maven en caso que la entidad utilice esta herramienta de construcción de proyectos Java. La [Figura 5](#page-17-2) presenta una imagen del repositorio donde se encuentra la librería. El BR recomienda que la versión utilizada por la entidad sea igual o superior a la 0.54.0.

<span id="page-17-2"></span>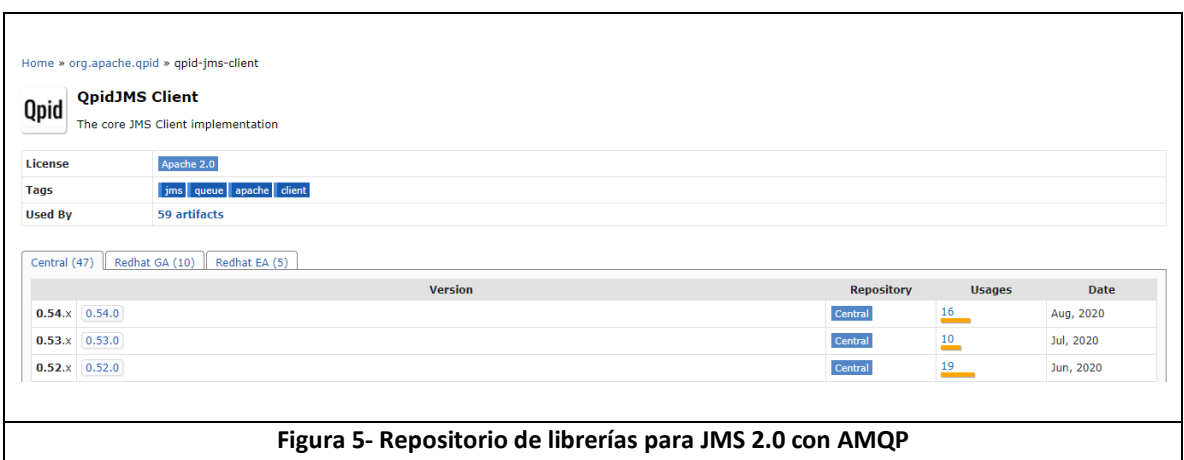

#### <span id="page-18-0"></span>*2.6.3 Protocolos de transporte*

El protocolo de transporte que debe ser utilizado es:

• TCP

#### <span id="page-18-1"></span>*2.6.4 Manejo de JNDI<sup>2</sup>*

Los clientes productor y consumidor de mensajes podrían utilizar un Java Naming and Directory Interface (JNDI) para permitir al cliente descubrir y buscar objetos y datos a través de nombres. El Anex[o 3.1-](#page-21-1) Ejemplo de [archivo JNDI,](#page-21-1) presenta la estructura general de un archivo JNDI.

Dentro del archivo JNDI se manejará la cadena de conexión hacia la infraestructura del BR. Esta cadena tiene la siguiente estructura:

NombreVariable = (Protocolo1:Servidor1:Puerto1, Protocolo2:Servidor2:Puerto2)? ha=true& retryInterval=1000& retryIntervalMultiplier=1.0& reconnectAttempts=10& sslEnabled=true& trustStorePath= NombreAlmacen1.jks & trustStorePassword=PasswordAlmacen1& keyStorePath= NombreAlmacen2.jks& keyStorePassword= PasswordAlmacen1

A continuación una descripción de cada elemento de la cadena de conexión:

<sup>&</sup>lt;sup>2</sup> [https://en.wikipedia.org/wiki/Java\\_Naming\\_and\\_Directory\\_Interface](https://en.wikipedia.org/wiki/Java_Naming_and_Directory_Interface)

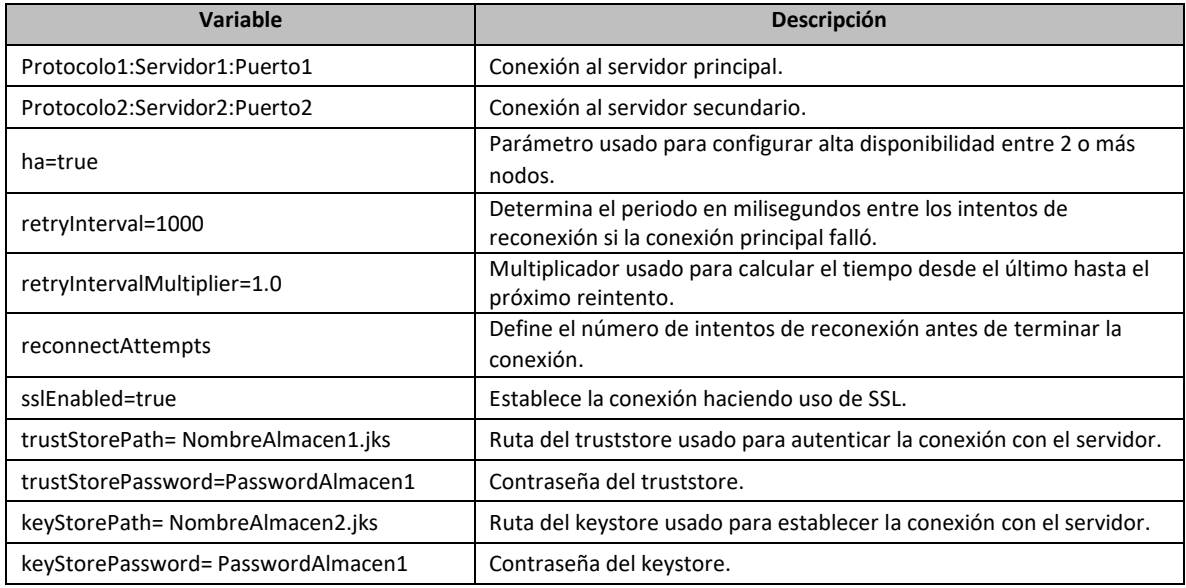

**Nota**: Si bien no es requerido el uso de un archivo JNDI, el BR recomienda su uso para dar flexibilidad a la implementación de clientes de la entidad.

#### <span id="page-19-0"></span>*2.6.5 Recomendaciones y buenas prácticas*

A continuación, se presentan algunas prácticas sugeridas por el BR para la implementación de los clientes productores y consumidores de mensajes:

- Manejar cierre de conexiones una vez se hayan enviado o consumido mensajes de las colas de la entidad.
- Manejar excepciones para cerrar las conexiones en eventos de falla del cliente. El sistema de mensajería del BR cerrará automáticamente las conexiones que hayan superado un tiempo de inactividad de **2 horas**. Se entiende como inactividad en este caso, conexiones donde el broker de mensajería no recibe un ping del cliente.
- Por ser un modelo asincrónico de comunicación, se recomienda la implementación del productor de mensajes independiente del consumidor de mensajes.

**Nota**: Esta sección se complementará en la medida en que aparezcan nuevos escenarios de implementación por parte de los clientes de la entidades.

#### <span id="page-20-0"></span>**2.7 MENSAJES DE ERROR**

A continuación, se encuentra la relación de los mensajes de error identificados por el BR y las posibles explicaciones para cada uno de ellos.

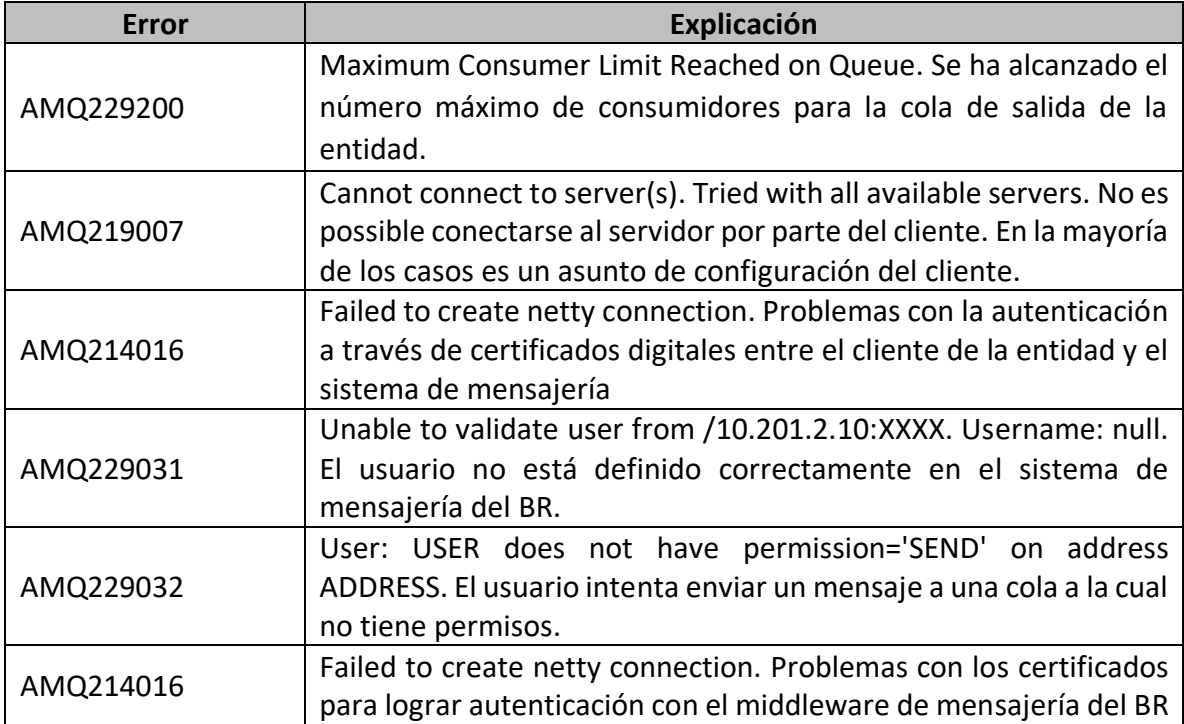

**Nota 1**: Solamente se relacionan los errores que se pueden llegar a presentar al interactuar con el sistema de mensajería del BR. Los errores JAVA son propios de cada implementación.

**Nota 2:** En el enlace<https://access.redhat.com/solutions/4418991> se encuentra una lista de errores AMQ.Para acceder a ella se requiere un registro gratuito en el sitio de Red Hat.

## <span id="page-21-0"></span>**3 ANEXOS**

#### <span id="page-21-1"></span>**3.1 EJEMPLO DE ARCHIVO JNDI**

```
java.naming.factory.initial=org.apache.activemq.artemis.jndi.ActiveMQInitialContextFactory
ConnectionFactory.SslConnectionFactory=(tcp://nasa.banrep.gov.co:5500,
                                        tcp:// nasa.banrep.gov.co:5515)?
                                        ha=true&retryInterval=1000&
                                       retryIntervalMultiplier=1.0&
                                       reconnectAttempts=10&
                                       sslEnabled=true&
                                        trustStorePath=DCVTrusKeytstore.jks&
                                        trustStorePassword=passwordtruststore&
                                        keyStorePath=DCVKeystore.jks&
                                        keyStorePassword= passwordkeystore
queue.queue0/QueueIn=BANCO123456IN
queue.queue1/QueueOut=BANCO123456OUT
queue.queue2/QueueExp=BANCO123456EQ
```
**Nota**: Este es un ejemplo proporcionado por el BR y se comparte como guía para las implementaciones de las entidades.

#### <span id="page-21-2"></span>**3.2 EJEMPLO DE CÓDIGO JMS 2.0 PARA CREACIÓN DE PRODUCTOR**

```
public static String Productor() {
    try {
       Context context = new InitialContext();
        ConnectionFactory cf = (ConnectionFactory) context.lookup("SslConnectionFactory");
       Destination queue = (Destination) context.lookup("queue0/queueIn");
        JMSContext jmsContext = cf.createContext();
        JMSProducer productor = jmsContext.createProducer();
        productor.setPriority(4);
        productor.setDeliveryMode(2);
        productor.setTimeToLive(0);
        productor.setJMSCorrelationID("ABC123");
        productor.setProperty("MSG_SENDER", "111.222.333");
        productor.setProperty("MSG_TYPE", "sese.021.002.03");
        productor.setProperty("REF", "ID123");
        productor.setProperty("RELREF", ""); //se debe enviar vacío
        productor.setProperty("SIGN", getFirma());
        String mensaje = "Mensaje XML";
        productor.send(queue, mensaje);
        jmsContext.close();
    } catch (NamingException e) {
        e.printStackTrace();
     }
}
```
**Nota**: Este es un ejemplo proporcionado por el BR y se comparte como guía para las implementaciones de productores de mensajes de las entidades.

#### <span id="page-22-0"></span>**3.3 EJEMPLO DE CÓDIGO JMS 2.0 PARA CREACIÓN DE CONSUMIDOR**

```
public static String Consumidor() {
    try {
       Context context = new InitialContext ();
        ConnectionFactory cf = (ConnectionFactory) context.lookup("SslConnectionFactory");
       Destination queue = (Destination) context.lookup("queue1/queueOut");
        JMSContext jmsContext = cf.createContext();
        JMSConsumer message = jmsContext.createConsumer(queue);
       Message mensaje = message.receive();
        jmsContext.close();
     } catch (NamingException e) {
        e.printStackTrace();
     }
}
```
**Nota**: Este es un ejemplo proporcionado por el BR y se comparte como guía para las implementaciones de consumidores de mensajes de las entidades.

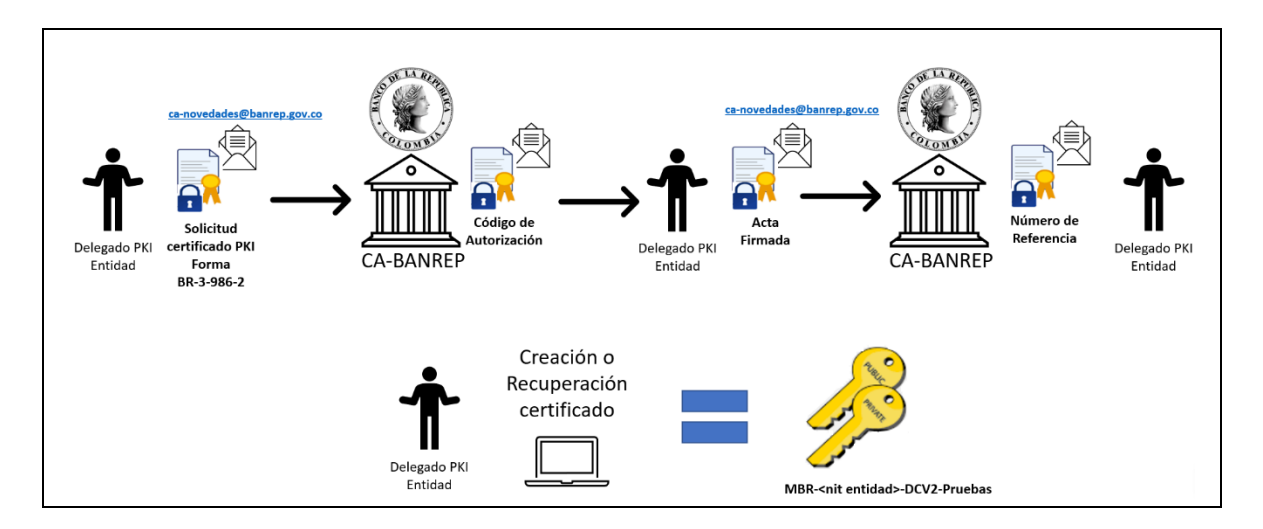

#### <span id="page-22-1"></span>**3.4 PROCEDIMIENTO DE GENERACIÓN DE CERTIFICADO DIGITAL**

# <span id="page-23-0"></span>**3.5 EJEMPLO FORMATO BR-3-986-02 AMBIENTE DE PRUEBAS**

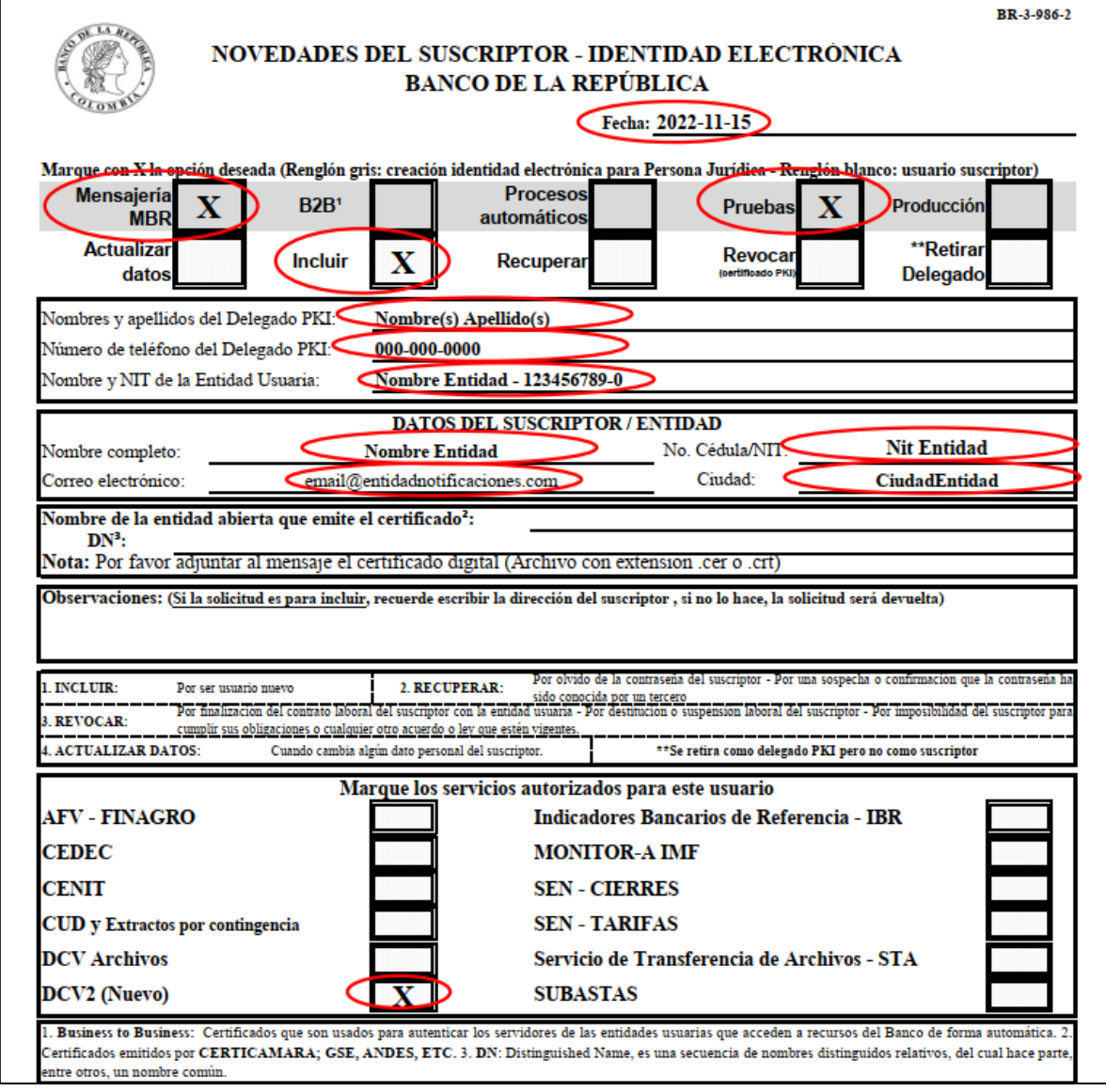

# <span id="page-24-0"></span>**3.6 EJEMPLO FORMATO BR-3-986-02 AMBIENTE DE PRODUCCIÓN**

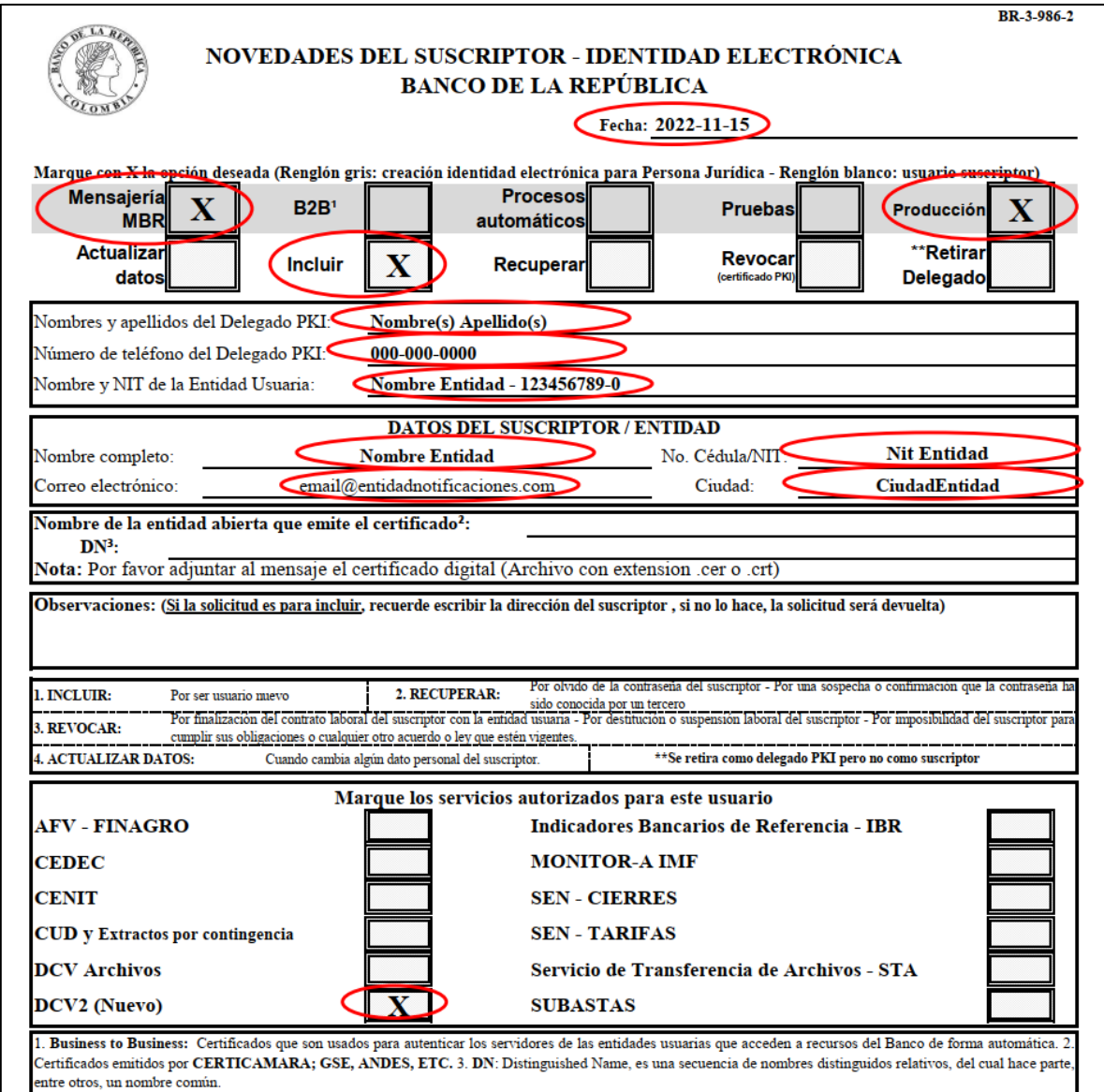

# <span id="page-25-0"></span>**3.7 PROCEDIMIENTO PARA LA ENTREGA DE LA LLAVE PÚBLICA DE LA ENTIDAD**

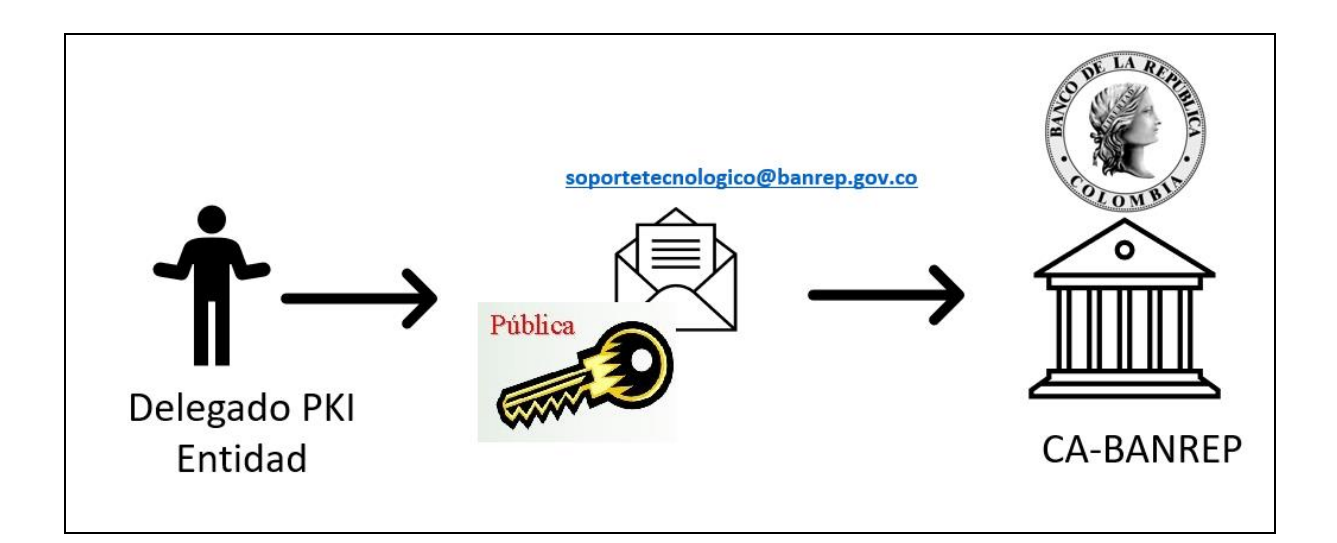

# <span id="page-26-0"></span>**HISTORIAL DE CAMBIOS**

#### **Versión 1.0**

Fecha 2020-09-24

Responsable Juan Manuel Cubillos.

Descripción: Liberación versión 1.0 del documento

#### **Versión 1.1**

Fecha 2020-10-21

Responsables: Carlos Mario Paredes, Alejandro Rodríguez y Juan Manuel Cubillos.

Descripción:

- Ajuste de información técnica de firma de mensajes ISO20022.
- Sección 2.5.5 Firma de Mensajes ISO 20022.
- Se cambian las librerías Bouncy Castle por librerías nativas Java.security Inclusión de ejemplos de firma y validación de firma de mensajes ISO 20022.

**Versión 1.2**

Fecha 2021-02-12

Responsables:

Descripción:

- Actualización de la nota 1 de la sección 2.2.4.
- Eliminación del Tercer Nodo Tecnológico para el diagrama de despliegue.
- Inclusión del formato UTF-8 para los mensajes ISO-20022.
- Inclusión del formato UTF-8 para la propiedad "sign".
- Inclusión de la Nueva cola Verificaciones Técnicas.
- Actualización de las librerías de JAVA Inclusión de sección Creación de Certificados Digitales.
- Inclusión nota 3 Conexión ambiente de pruebas a través de Nasa.

• Actualización de diagrama Modelo de Interoperabilidad para el Nuevo DCV Ajuste a las reglas de juego de mensajes expirados.

#### **Versión 1.3**

Fecha 2022-03-28

Responsables:

Descripción:

- Actualización de la versión del protocolo AMQP 1.0 Sección 2.6.2.
- Eliminación de notas de la sección 2.2.2.
- Los ambientes de pruebas y producción ya se encuentran configurados.
- Creación de sección 2.3 de Certificados Digitales Organización de la sección 2.2
- Conectividad Eliminación de la Sección 2.7
- Creación de certificados digitales Estadanzarización de tamaño máximo de mensajes JMS (Header + Payload) Inclusión de explicaciones de expiración de mensajes de las colas de salida y validaciones técnicas. Inclusión del Anexo 3.4. Diagrama del procedimiento para solicitar certificados digitales.
- Aclaración de atributo Timestamp del header del mensaje JMS (Inclusión en filtro de validaciones técnicas y definición en el encabezado).

#### **Versión 1.4**

Fecha 2022-11-15

Responsables: Carlos Mario Paredes, Alejandro Rodríguez y Andrés Tangarife.

Descripción:

- Inclusión de dos (2) anexos explicativos de la forma como debe ser diligenciado el formato BR-3-986-2.
- Reemplazo del formato BR-3-598-02 por el BR-3-986-2.
- Ajustar los enlaces para descargar el formulario BR-3-986-2.

#### **Versión 1.5**

Fecha 2022-12-01

Responsables: Carlos Mario Paredes y Andrés Tangarife.

Descripción:

- Inclusión de un (1) anexo que explica la forma como se envían las llaves públicas al Banco.
- Ajuste gráfica Anexo 3.4.